Raccourcir le bracelet avec goupille solide Encurtar bracelete com passador maciço

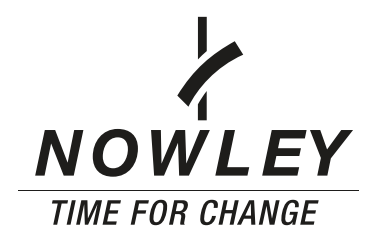

## ÉTAPES À SUIVRE / PASSOS A SEGUIR

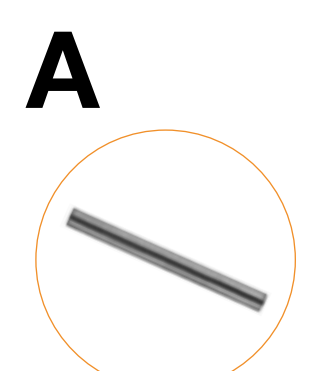

- 1. Ouvrir le bracelet.
- 2. Enlever la goupille du maillon avec l'outil 25103 fourni de l'accessoire 25101 de 0,70 ou 0,90 mm.(selon le diamètre de la goupille), suivant la même direction de la flèche du bracelet. Il faut faire forte pression vers le bas.
- 3. Enlever la goupille de l'autre maillon. De la même façon que dans l'étape 2.
- 4. Enlever le maillon ou maillons restants.
- 5. Joindre les maillons.
- 6. Inserer la goupille dans le sens de la flèche à l'aide de l'outil 25103 avec l'accessoire 25102.
- 1. Abrir bracelete.
- 2. Extrair o passador do elo, com a ferramenta 25103 e a clavilha 25101 de 0,70 ou 0,90 mm em funçâo do diâmetro do passador seguindo o sentido da seta. Deve fazer-se pressão forte para baixo.
- 3. Extrair passador do outro elo. Do mesma maneira que no ponto 2.
- 4. Retirar elo ou elos restantes.
- 5. Juntar os elos.
- 6. Introduzir o passador no sentido da seta com a ferramenta 25103 e o acessório 25102.

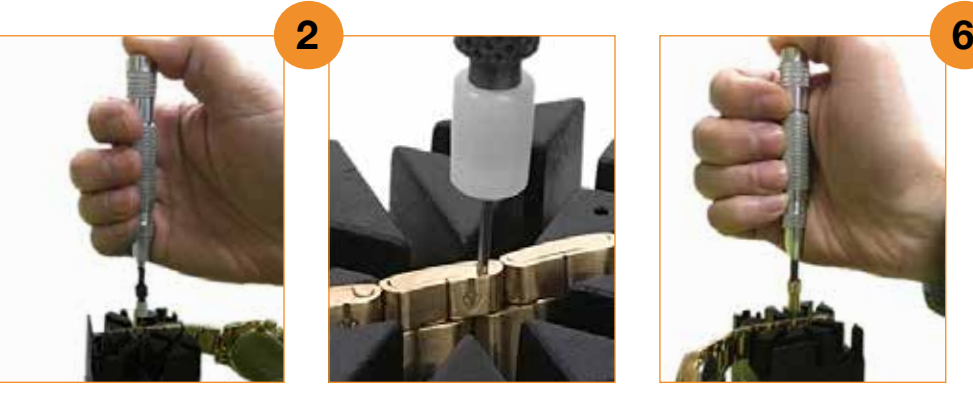

## COMMENTAIRES / OBSERVAÇÕES

Si vous avez du mail à retirer la goupille complètement, utilisez de pinces à coupe droite type 20152. Étape 1.

No caso de ter dificultade na extracção do passador, use os alicates de corte reto 20152. (Concerne passo 1).

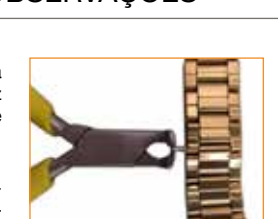

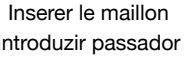

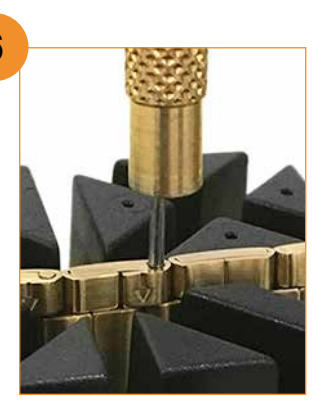

Enlever le maillon Enlever le maillon (détail) Inserer le maillon Inserer le maillon (détail) Retirar passador **Retirar passador (detalhe)** Introduzir passador Introduzir passador (detalhe)

Si la goupille ne rentre pas correctement à la main, nous pouvons le tenir avec le mandrin 22074 pour pouvoir l'inserer. Si quand même restait coincée, limez le bord à l'aide d'une pierre de meule type 22697 ou papier de verre. Après cette opération, nous procédons comme dans l'étape 5.

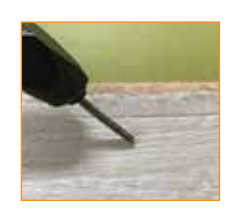

No caso de ter dificultade na entrada do passador, podemos utilizar a ferramenta 22074 para auxiliar. Se mesmo assim não fôr possível, terá que baixar a aba com a ajuda de uma pedra esmeril tipo 22697 ou papel de lixa.

Após esta operação, procedemos como no passo 5. (Concerne passo 5).

## OUTILS À UTILISER / FERRAMENTAS A UTILIZAR

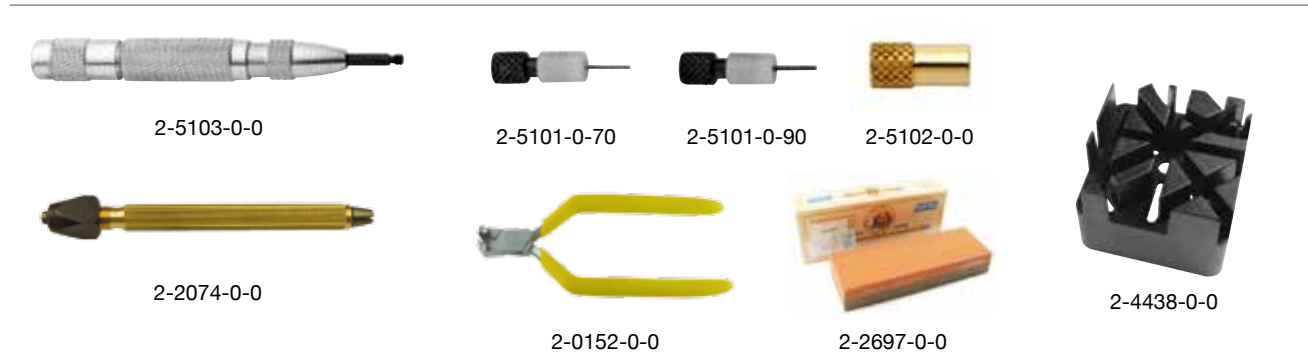

Il existent d'autres outils pour effectuer cette opération. Existem outras ferramentas para executar esta operaçâo.